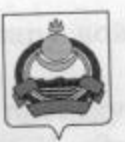

## АДМИНИСТРАЦИЯ муниципального образования "Заиграевский район" Республики Бурятия

## **УПРАВЛЕНИЕ ОБРАЗОВАНИЯ РАЙОНА**

671310 п. Заиграево ул. Октябрьская, д 4; тел. 8(30136) 4-19-24 факс: 4-13-56;

## **ПРИКАЗ**

 $O<sub>T</sub>$  29.11.2021

п. Заиграево

№ 320

«О проведении мониторинга по бурятскому языку в 8-х и 9-х классах в 2021 году»

На основании приказа Министерства образования и науки Республики от 26.11.2021г. «О проведении мониторингового Бурятия № 1607 исследования по предмету «Бурятский язык» в 8-х и 9-х классах»

приказываю:

1. Директорам МБОУ «Заиграевская сош» Бухольцевой А.А., МБОУ «Эрхирикская сош» Ринчиновой М.Р., МБОУ «Новобрянская сош» Чернышовой Н.С., МБОУ «Талецкая сош» Гомбоеву В.Б., организовать участие учащихся 8-х классов в мониторинговом исследовании по учебному предмету «Бурятский язык» (как государственный), МБОУ «Ацагатская соши» Рандаловой О.В. организовать участие учащихся 8-х классов в мониторинговом исследовании по учебному предмету «Бурятский язык» ( как родной), МБОУ « Илькинская сош» Цингуевой А.Т., МБОУ « Ташеланская соши» Зубакиной Е.И., МБОУ «Ново-Горхонская СОШ», классов учащихся 9-х участие Л.Б. организовать Дугаровай мониторинговом исследовании по учебному предмету «Бурятский язык» ( как государственный) 7 декабря 2021 года.

2. Назначить муниципальным организатором специалиста управления образования Намаконову Г.В.

3 Ответственность за организацию, проведение и достоверность информации возложить на руководителей образовательных учреждений, обеспечив общественный контроль, объективность и открытость при проведении мониторинга с соблюдением санитарно-эпидемиологических условиях рекомендаций Управления Роспотребнадзора PБ  $\mathbf{B}$ по

коронавирусной инфекции при проведении распространения новой диагностики.

4. Осуществить контроль за процедурой проведения мониторинга по бурятскому языку 8 класс: в МБОУ «Заиграевская сош»- Горбик Е.А., зам.директора по УВР; в МБОУ «Эрхирикская сош»- Дашинимаевой А.А., зам.директора по УВР; в МБОУ «Навобрянская сош»- Грищевой С.Н., зам.директора по УВР; в МБОУ «Талецкая сош»- Доржиевой Н.Н.; в МБОУ «Ацагатская соши»- Доржиевой Б.В, по бурятскому языку 9 класс (как государственный) в МБОУ «Илькинская сош» Болоневой А.А., в МБОУ Ташеланская соши»- Елимовой Е.В., МБОУ «Ново-Горхонская сош»-Пироговой Н.В..

4. Контроль за исполнением настоящего приказа возложить на зам.начальника управления образования AMO Шурыгину А.А.  $\sim$ «Заиграевский район».

Начальник управления образования AMO «Заиграевский район»

«О пловодения мощетскойств-

Е.В.Тулаева

1. Jimestopes MBOY Gam Senciou come Symmeters h A.A. MbOY «Эртиралское соци» Ризуанимов М.Р., МБОУ «Непобранских социорчаниту обуратский измов (пак государственный), МБОУ «Анагитская ( comes Pascasukos O.B. opremiyosara yusome yasımcıla ka chiçcos as номиссироватовалы исследованиям по учебному предмету «Буратский изык» ( the pullicity MEOV a Hingmann come Uninychol A.T., MEOV -Тапилеленская скине» Зубаксиой Е.И., МБОУ «Ново-Гораонствя СОП». Дугаровий Л.Б. организовать участие учащихся 9-х клиесон в

Egyptian N: 1607 or 26.11.2021r. of aposentinua stomkrophischoro

аформдовалия по преднасту «Бурлуку» в ложно в 8-х и 0-х классно-

- Рассотить и типительный организатором следналиста управлены